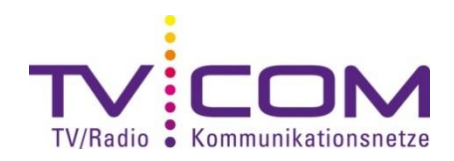

## **DVB-C Sendersuchlauf mit Loewe TV**

Anleitung kann bei unterschiedlichen / älteren Softwareständen abweichen.

## **Nachschauen der Gerätegeneration**

Möglichkeit 1: "Info"-Taste drücken, Ausstattung des TV auswählen, Chassis ablesen, End"-Taste drücken Möglichkeit 2: "Media" (Assist)-Taste drücken, Stichwortverzeichnis wählen, Ausstattung des TV auswählen, Chassic ablesen, "End"-Taste drücken

## **Sendersuchlauf bei Chassis: L2650**

"Info" drücken

"Erstinbetriebnahme wiederholen" wählen

Gewünschte Sprache wählen

Antennenleitungen wählen "Antenne/Kabel (analog) + DVB-C"

Gerätestandort auswählen

Folgende Parameter eingeben:

Suchverfahren Kanalsuche Startfrequenz 346,0 MHz Netzwerk-ID 335 Symbolrate 1 6900 Symbolrate 2 keine QAM-Modulation 1 256 QAM-Modulation 2 keine

Suchlauf starten

**Sendersuchlauf bei Chassis: L2700, L2710, L2712, L2715**

"Info" drücken

"Erstinbetriebnahme wiederholen" wählen

Gewünschte Sprache wählen

Gerätestandort auswählen

Energieeffizienz wählen

Antennenleitungen wählen "Antenne/Kabel (analog) + DVB-C"

Gewünschte Untertitelsprachen und Audiosprachen wählen

Logical Channel Number übernehmen "Ja" wählen

Folgende Parameter eingeben:

Suchverfahren Kanalsuche Startfrequenz 346,0 MHz Netzwerk-ID 335 Symbolrate 1 6900 Symbolrate 2 keine QAM-Modulation 1 256 QAM-Modulation 2 keine

Bevorzugte Signalquelle wählen

Suchlauf starten

## **Sendersuchlauf bei Chassis: SL121, SL150**

"Media" (Assist)-Taste drücken

Stichwortverzeichnis anwählen

"Erstinbetriebnahme wiederholen" wählen

Gewünschte Sprache wählen

Energieeffizienz wählen

Gerätestandort auswählen

Antennenleitungen wählen "Antenne/Kabel (analog) + DVB-C"

Gewünschte Untertitelsprachen und Audiosprachen wählen

Folgende Parameter eingeben:

Verschlüsselte Sender ja Suchverfahren Kanalsuche Startfrequenz 346,0 MHz Netzwerk-ID 335 Symbolrate 1 6900 Symbolrate 2 keine QAM-Modulation 1 256 QAM-Modulation 2 keine

Bevorzugte Signalquelle wählen

Logical Channel Number übernehmen "Ja" wählen

Suchlauf starten

**Beachten Sie, dass wir auf Fremdgeräte keinen weitergehenden Support leisten können. Bitte wenden Sie sich bei weiteren Fragen oder Problemen an Ihren Radio/TV -Fachhändler.**